**May 2023**

# **List Genius User Guide**

## **List Settings Control the List Titles**

- Create up to 5 custom lists
- Toggle whether the lists are displayed or not
- Values set in a list remain even if it's not displayed

1:36

 $\langle$  Menu

Create names of each list here and toggle them on or off

Create up to 5 custom lists

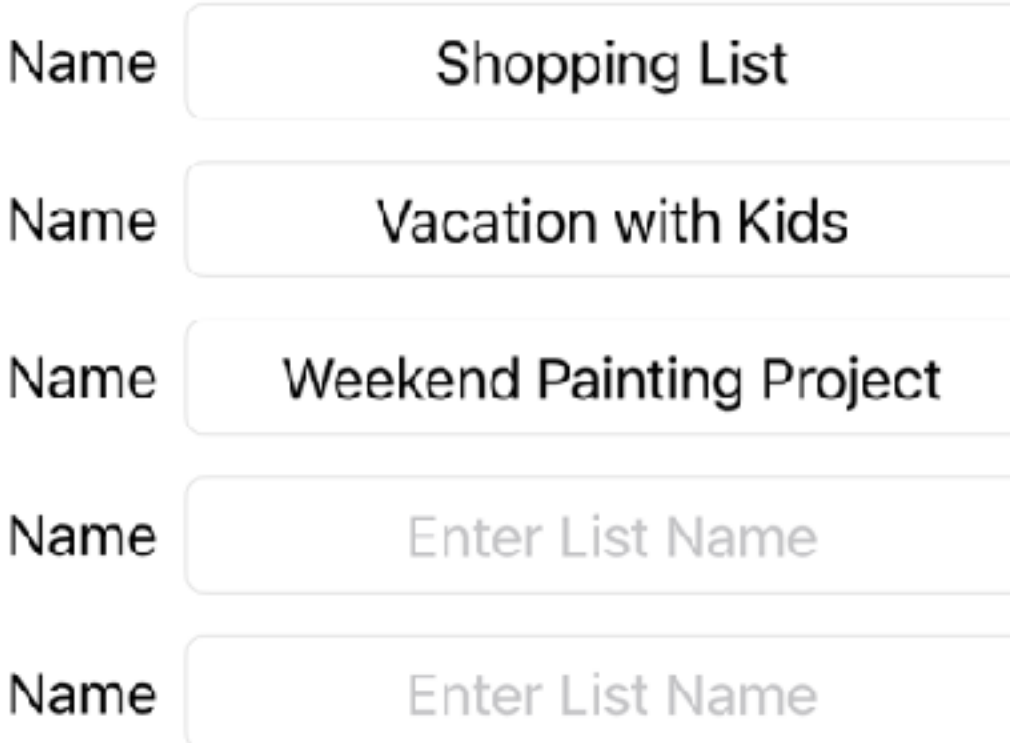

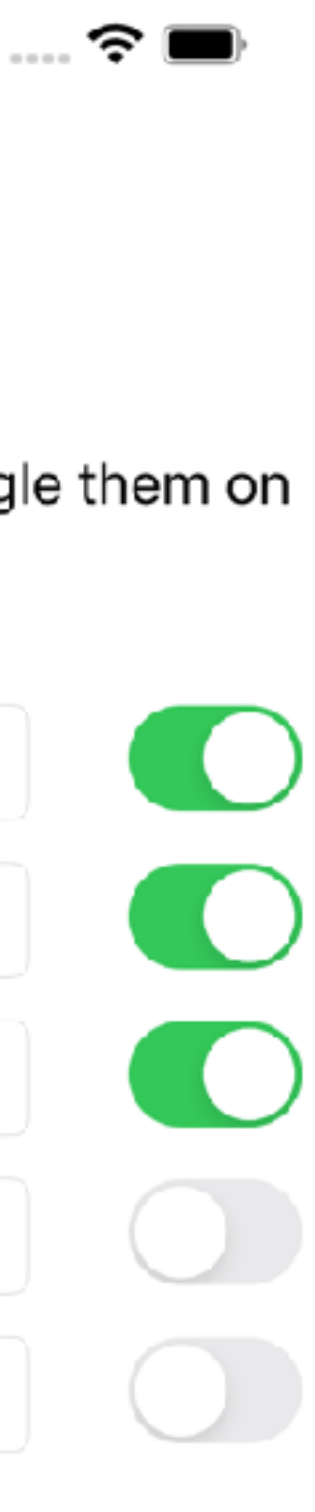

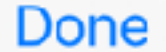

## **Lists Making the Most of your Lists**

- Create up to 20 items
- Toggle on or off each line individually
- Hide blanks: toggles off any line that is not used
- Show Filled: toggles on any line that is used
- Clear: Deletes ALL of your custom values

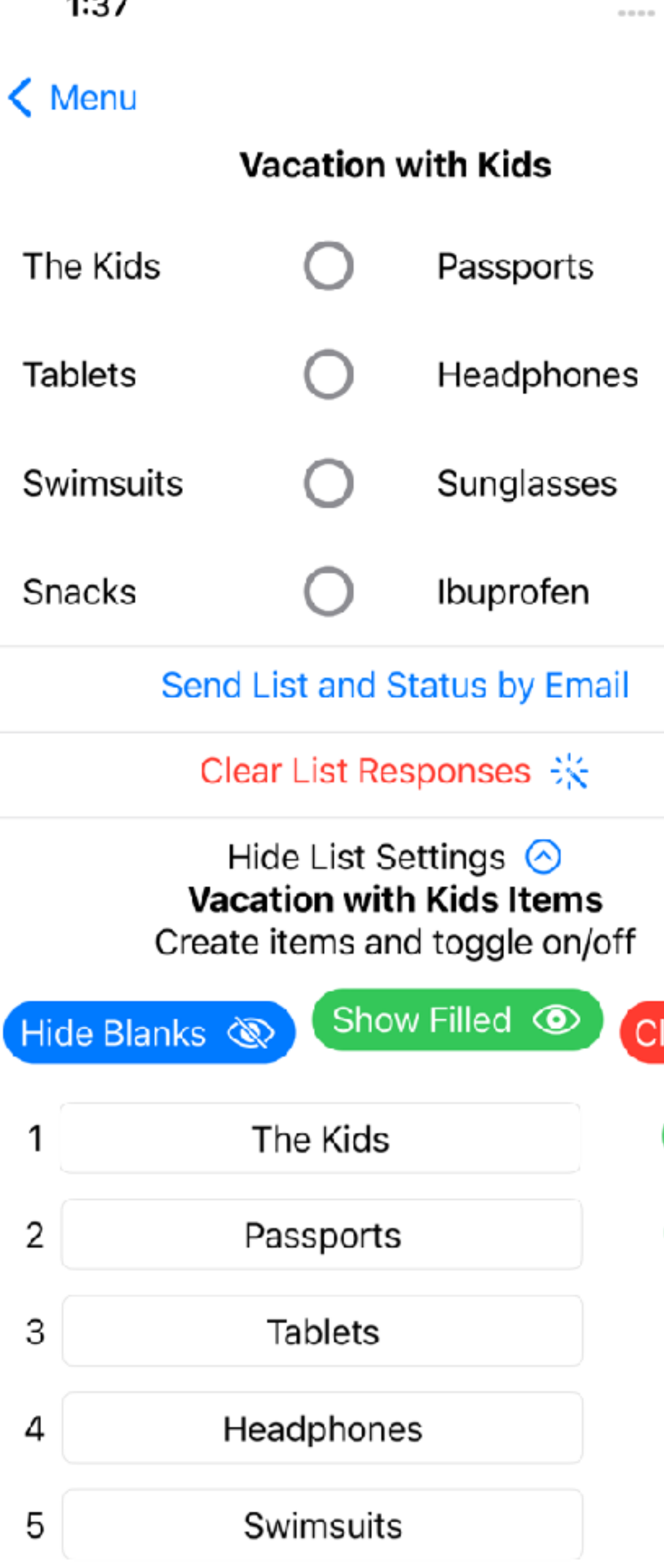

Sunglasses

 $C$ neelse

6

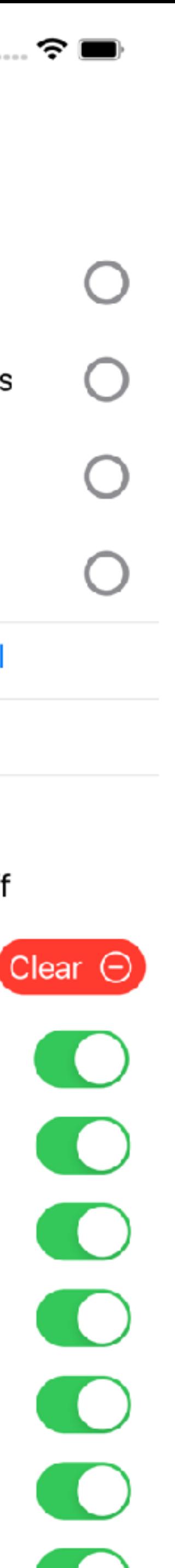

## **Lists Checking it twice**

- Check each item off as you pack it
- Send the list and the status of item
- Clear and re-use the list with Clear

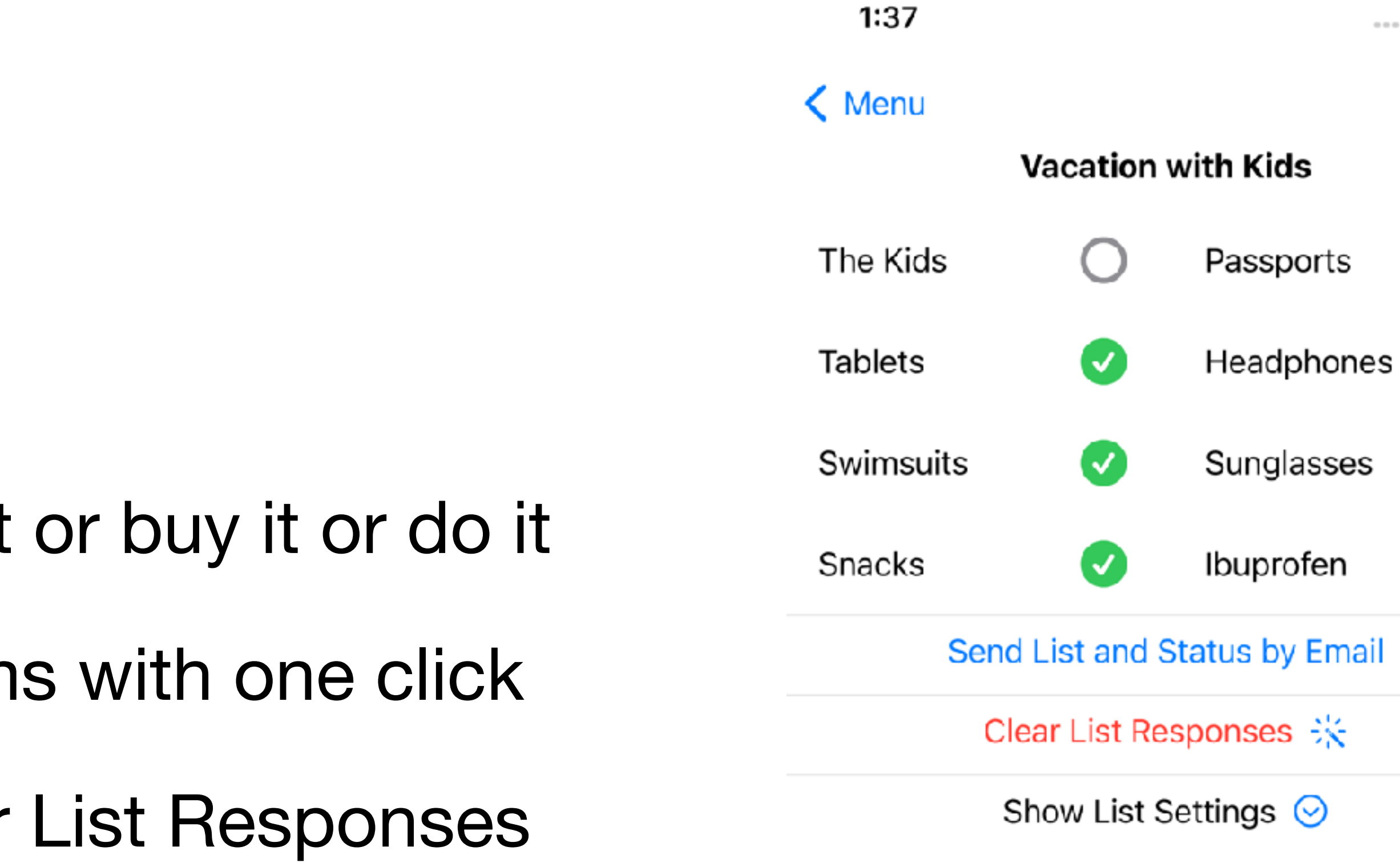

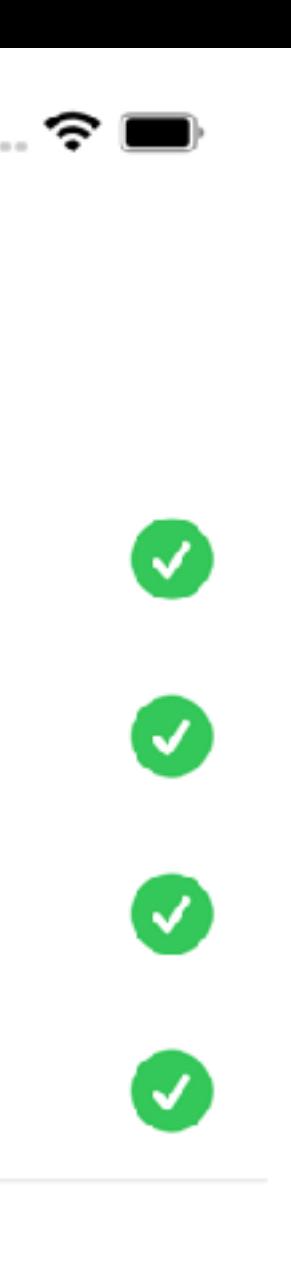